## **Withdrawal of Consent Procedure (For Photo and Video Usage)**

**You have the right to withdraw consent at any time. You can do this by emailing: [admin@canvey-jun.essex.sch.uk](mailto:admin@canvey-jun.essex.sch.uk)**

**Below shows the procedure we follow upon a request to withdraw consent.**

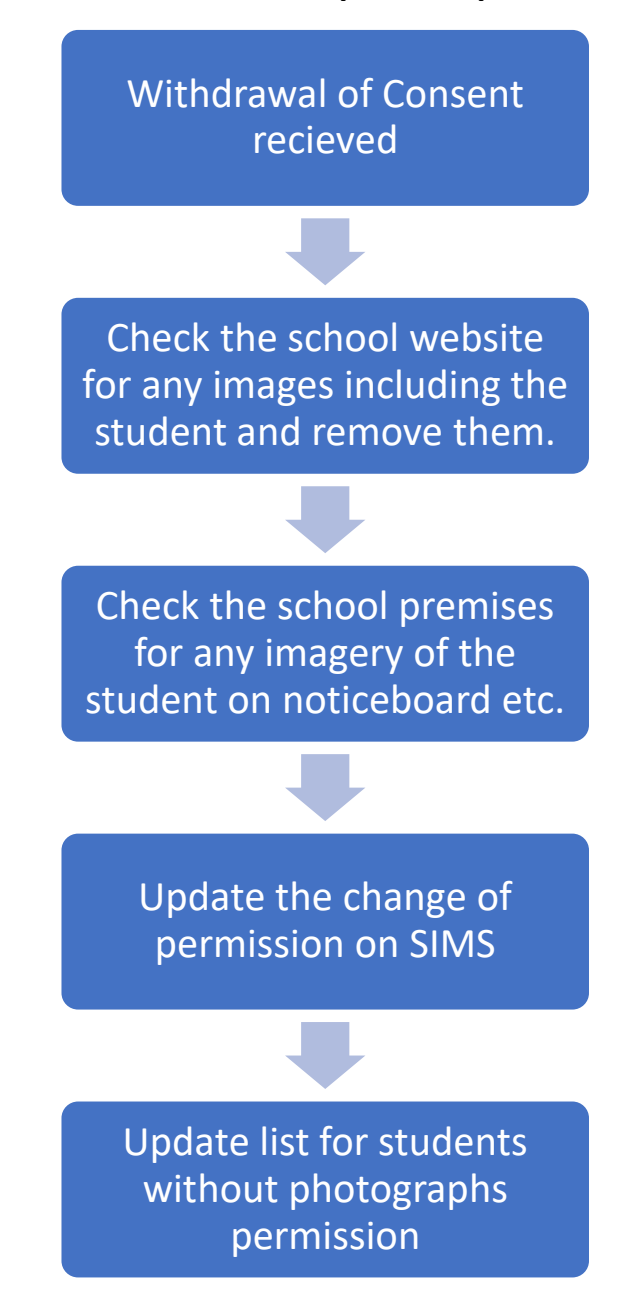